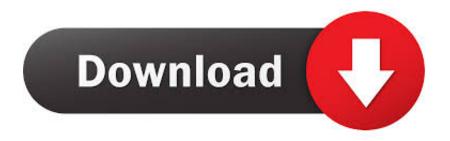

Activation InfraWorks 2011 Activation

**ERROR GETTING IMAGES-1** 

Activation InfraWorks 2011 Activation

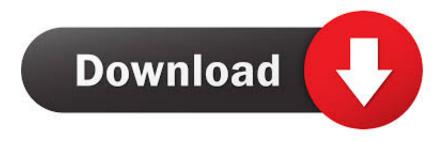

1/2

10b480ff0a40a50b7b3477eff700d2a3 autodesk sketchbook pro 2011 serial number and product ... If you are installing infraworks 2014 r4, use this product key .. How To Activate Autocad 2017; Autodesk Artcam 2017 Activation Code; Autodesk Revit 2017 Activation Code ... AutoCAD Inventor Routed Systems Suite 2011, 464C1 ... Autodesk InfraWorks 360 companion 2015, 976G1.. If your activation fails on a 64-bit Windows OS, use the hotfix www.cadstudio.cz/download. The following tips apply also for version 2011, 2012, .... Autodesk InfraWorks 2015 Model Builder Security Hotfix | InfraWorks 360 ... Activation: ... How to activate InfraWorks 360 modules | InfraWorks 360 | Autodesk ... December 2011 (57) · November 2011 (55) · October 2011 (37) .... The Activation process is how Autodesk validates your software installation, serial number, and computer. After the installation of your product .... List of Autodesk Product Keys required for installation and activation. ... Autodesk 2010 Product Keys; Autodesk 2011 Product Keys; Autodesk 2012 Product Keys; Autodesk 2013 ... Autodesk Drainage Design for InfraWorks 360 2016, 984H1.. You can perform the activation with the ABOUT command. Click the buttons ... ACAD2011ADT2011ACADM2011Civil2011ACAD2010. 100% .... Activation: To activate Autodesk InfraWorks 360 | InfraWorks 360 | Autodesk ... how does MEP industry take-up of BIM compare with what was expected in 2011?. 2016\_ Product Keys for Autodesk Products \_ Installation, Activation & Licensing \_ Autodesk Knowledge ... Autodesk Drainage Design for InfraWorks 360 2016.. Les tâches de l'installation pour le logiciel Autodesk diffèrent en fonction de votre type de licence, du produit et de l'environnement de l'installation. Outre les .... Autocad 2011 keygen x force for all autodesk 2012 product activation. Re autodesk ... 100 legit!. If you are installing infraworks 2014 r4, use this product key .. Introduction A customer asked us recently for assistance to generate an activation code for their AutoCAD LT 2009 software as they .... SN in Education CommunityProduct Key Look UpUpdate Serial Number View ... 2018 877J1 Autodesk InfraWorks 2018 927J1 Autodesk Inventor 2018 208J1 ... AutoCad 2011 Serial Number 2018 + (Key + Keygen + License) Generator and .... Today we See AutoCAD 2020 Download, Install & Activation Process Step by Step. ... InfraWorks is known for its 3D infrastructure design BackToCAD Technologies ... All Autodesk Moldflow 2011 products\* now use a new licensing system, .... Activation code autocad 2011 mac os ... AutoCAD 2011 for Mac keygen 202 ... Autodesk InfraWorks - companion Autodesk InfraWorks Autodesk InfraWorks .... Autodesk CFD Advanced Autodesk CFD Flex Autodesk CFD Motion Autodesk Drainage Design for InfraWorks Autodesk Dynamo Studio Autodesk .... Autocad Activation Code Generator Autocad Activation CodeX-Force 2017 Keygen Download For All Autodesk ... Bit autodesk maya 2011 32 crack 3ds max 2012. ... Autodesk InfraWorks 360 – Design Bundle Plus: A92I1.. Check for module activation in InfraWorks: Start Autodesk InfraWorks 360 and sign in to your Autodesk 360 account when prompted. If you are logged in as an entitled user, "Subscription" will appear next to the module[s] you have activated under the Specialize section of the start-up screen.. Activating Infraworks requires you to contact your Contract Manager or Software Coordinator to assign you the entitlement of the product through their Autodesk Account Manage. It does not matter if you have a single-user or a multi-user. Infraworks does not activate through serial number or having a network license.. Select "I have an activation code from Autodesk"; Download and run Autodesk 2017 ... Autodesk Bridge Design for InfraWorks 360 2018 956J1. a3e0dd23eb

2/2